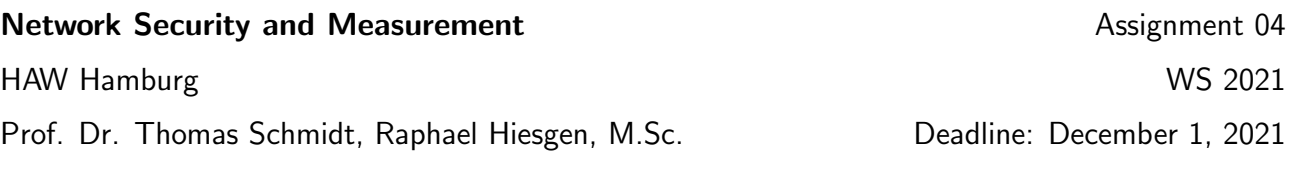

## 1. Active Scanning

Let's consider a thought experiment: You want to scan the complete IPv4 address space looking for open telnet (TCP/23) ports.

- (a) Which addresses can you ignore? Justify your answer.
- (b) ZMap implements an approach that does not require states for each request. Explain the approach and discuss advantages.
- (c) Your measurement host is not constrained in hardware in terms of memory. Do you still need to implement the ZMap approach discussed in (b) to achieve the same coverage?
- (d) How much memory would you need to maintain states for each potential reply? Explain your answer.

## 2. iNET Prefix Scan

Scan programs are used by security researchers and attackers to discover services running on remote hosts. Arbitrarily scanning networks is sometimes not received well. Since we have our own prefix available  $(141.22.28.0/24)$ , we can target that freely.

*Tools:* nmap, zmap, massscan, etc.

- (a) Take a look at the scan programs. How do they differ? Which one would you choose to scan our local /24 network, and why?
- (b) Perform the scan. Measure the time and collect the results.
- (c) Write a small report. Did you notice anything unexpected?

## 3. Identify Scanners

We already looked at flow data in an earlier exercise. This time we analyze it with a purpose: find packets that look like scanning behavior.

*Tools:* tshark, dpkt, scapy, pandas, matplotlib, ...

*Data:* MAWI data is located in shared-data/haw/mawi. Use the first 15-minute file for November 1. It is cut into minute-long slices in shared-data/haw/mawi/2021/in-minutes.

- (a) What activity pattern would you expect from a scanner? Explain how you would identify them in flow data. Take vertical and horizontal scans into account.
- (b) Write a script to perform your identification. Collect the port and host destinations for each source. How big is the share of scanners among sources and packets?
- (c) Make a graph that places each source in a graph according to the number of targeted hosts (x-axis) and the number of targeted ports (y-axis). Highlight those sources you identified as scanners.